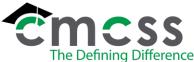

# SECURING A MACHINE (TEACHER) (TCH-W003)

#### 1.0 SCOPE:

1.1 This work instruction outlines the steps taken by Teachers to secure a machine.

The online version of this work instruction is official. Therefore, all printed versions of this document are unofficial copies.

#### 2.0 RESPONSIBILITY:

2.1 Teachers

### 3.0 APPROVAL AUTHORITY:

3.1 Chief Technology Officer

#### 4.0 DEFINITIONS:

4.1 None.

#### 5.0 WORK INSTRUCTIONS:

In either of the below scenarios, make sure you DO NOT attempt to investigate yourself. Allow your building <u>Administrator</u> and the <u>Technology Department</u> to coordinate the forensics investigation.

- Do not tamper with the computer unless the below instructions require it.
- Do not attempt to look up the browser's history of visited sites.
- Do not look through folders for pictures, videos, music, or documents.
- Do not exit out of any screens that are open.
- Do not restart, shutdown, or put the computer to sleep.
- During the process of responding to computer abuse, as few people as possible are to be involved in the process.

## 5.1 Desktops:

- Have all persons distance themselves from the machine so that it cannot be tampered with in any manner.
- Unplug the power cable from the computer/CPU forcing the computer to power down. DO
  NOT shut down the computer using the normal software shutdown or by pressing the power
  button on the computer. Simply unplug the computer from the wall.
- Make sure you or another teacher watches the machine until an administrator or Technology Department Technician acquires it. If the machine is in a location that is locked and only you have access, the machine will be considered secured.

# 5.2 Laptops:

- Have all persons distance themselves from the machine so that it cannot be tampered with in any manner.
- If the laptop lid is open, close the lid.
- If the computer has a power cable attached, un-plug it.
- Store the machine in a locked cabinet, desk, or similar furniture or keep physical possession of the laptop until an administrator or Technology Department Technician acquires it.

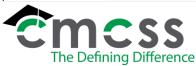

# SECURING A MACHINE (TEACHER) (TCH-W003)

# **6.0 ASSOCIATED DOCUMENTS:**

6.1 Computer Abuse Discovery Procedure (TCH-P026)

# 7.0 RECORD RETENTION TABLE:

| <u>Identification</u> | <u>Storage</u> | <u>Retention</u> | <u>Disposition</u> | <u>Protection</u> |
|-----------------------|----------------|------------------|--------------------|-------------------|
| None identified.      |                |                  |                    |                   |

# **8.0 REVISION HISTORY:**

| Date:    | Rev. | Description of Revision:                                                                                                    |
|----------|------|----------------------------------------------------------------------------------------------------|
| 11/04/08 |      | Initial Release                                                                                                    |
| 01/04/10 | Α    | Formatting Changes                                                                                                    |
| 4/30/15  | В    | Changed logo, deleted fifth bullet in work instructions, moved sixth bullet to top of list, replaced sentence in second bullet under laptop |
| 3/16/23  | С    | Changed "School Administrator" to "building administrator". Updated 5.2                                                                     |

6/27/24, Rev. D TCH-W003 Page 2 of 2